# Technical Note TN2011

# File Mapping in Mac OS 9.1

## **CONTENTS**

Overview

**Availability** 

Mapped File Forks

Mapped File Views

Process Ownership of File Mappings

File Mappings and System Shutdown

Memory Page Size

File Mapping APIs

Implementation Notes for Mac OS 9.1

Downloadables

This Technical Note discusses the new file mapping APIs introduced in Mac OS 9.1. These APIs allow applications to take advantage of the virtual memory system to supplement the virtual memory address space available for their use. Using these new APIs, not only is it possible for an application to create and use its own private blocks of virtual memory, but it is also possible for an application to specify the data files that will be used by the virtual memory system as the backing store for the virtual memory it allocates.

All developers interested in taking advantage of the virtual memory system for supplementing the addressable memory available to their application or implementing memory mapped access to large collections of data stored on disk will want to read this Technical Note.

[Jan 25 2001]

## Overview

File mapping allows an application to take advantage of the virtual memory system and supplement the memory space allocated for it with additional pageable memory. This mechanism works by implementing a direct one to one mapping between the range of file mapped memory addresses allocated for the application and the contents of a file on disk. Once a file mapped address range has been allocated for an application, the application can use that range of memory addresses as if it were any other block of memory.

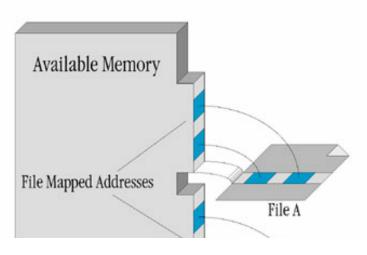

Terminology used in this document makes a distinction between the contents of the file on disk and the virtual contents of the file in memory. A file that has been opened for use with these APIs is referred to as a mapped file, and the particular fork that is being used for file mapping is referred to as the mapped file fork. The address range in memory allocated by the virtual memory system for your application's use is referred to as the mapped file view.

There is a one to one correspondence between the addresses within the mapped file view and offsets into the section of the mapped file fork used for file mapping purposes. Specifically, the lowest address in the mapped file view will correspond to the lowest offset into the mapped file fork and the highest address in the mapped file view will correspond to the highest offset into the mapped file fork.

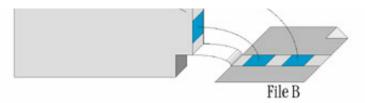

An application is free to use as many file mappings as it requires. As well, file mappings can be allocated and deallocated on the fly during particular processing operations. For example, say a particular function in an application required access to a very large lookup table during execution, but that function wasn't called very often. In this case, the table could be stored in a

file rather than in memory and the function could open a read-only memory mapped view to the file and then access elements in stored in the table in the file as if it were accessing a elements in an array stored in memory.

#### Availability

The gestaltFileMappingAttr <u>Gestalt</u> selector can be used to determine if the file mapping APIs are available. Your application can use this selector to test for the availability of the file mapping APIs as follows:

```
/* FileMappingAvailable returns true if the file mapping APIs
discussed in this document are available for your application
to use. */
Boolean FileMappingAvailable(void) {
  long response;
  if (Gestalt(gestaltFileMappingAttr, &response) != noErr)
     response = 0;
  return ((response & (1<<gestaltFileMappingPresent)) != 0);
}</pre>
```

The file mapping APIs are exported from InterfaceLib.

#### Back to top

#### Mapped File Forks

A file must be opened using <u>OpenMappedFile</u> before a mapped file view can be created. <u>OpenMappedFile</u> lets you to specify the file to be opened, the fork to be opened, and the <u>MappingPrivileges</u> to be used when opening the file fork. <u>OpenMappedFile</u> returns a <u>BackingFileID</u> that is used to identify the mapped file fork. <u>OpenMappedFile</u> fails if the file fork cannot be opened with the <u>MappingPrivileges</u> requested.

While the mapped file fork is open, all other access paths to the file fork are denied regardless of the <a href="MappingPrivileges">Mapped File forks</a> cannot be accessed by way of the File Manager while the mapped file fork is open. Likewise, file forks opened by the File Manager cannot be opened as mapped file forks.

Two variants of <a href="OpenMappedFile">OpenMappedFile</a>, <a href="FSpOpenMappedFile">FSpOpenMappedFile</a>, are provided. <a href="FSpOpenMappedFile">FSpOpenMappedFile</a>, allows applications to specify the file fork to be opened using a <a href="FSSpec">FSSpec</a> instead of a <a href="FSRef">FSRef</a>. <a href="OpenMappedScratchFile">OpenMappedScratchFile</a> attempts to create and open a scratch file for use as a mapped file fork on a specified volume. The data for a scratch file is only valid in an open mapped file view. When a mapped file view is created for a scratch file, data on disk is not paged into memory. When a mapped file view for a scratch file is unmapped, changes are not written from memory to disk.

A program can obtain information about an open mapped file fork using <u>GetMappedFileInformation</u>. A program can obtain a list of open mapped file forks using <u>GetNextMappedFile</u>. A program can change the size of an open mapped file fork using <u>SetMappedFileSize</u>.

When a program is finished using a mapped file fork, it must close the mapped file fork using <u>CloseMappedFile</u>. All mapped file views using the <u>BackingFileID</u> must be closed before closing the mapped file fork. <u>CloseMappedFile</u> deletes the scratch file after it is closed if the <u>BackingFileID</u> is for a scratch file.

#### Mapped File Views

To access the data in a mapped file fork, a program must create a mapped file view by using <a href="MapFileView">MapFileView</a>.

<a href="MapFileView">MapFileView</a> lets you to specify the mapped file fork, the offset into the mapped file fork where the mapped file view should start, the length of the mapped file view, the memory access level (<a href="FileViewAccess">FileViewAccess</a>), the size of a excluded range of bytes (a guard zone) to place adjacent to each end of the mapped file view, the optional characteristics of the mapped file view (<a href="FileViewOptions">FileViewOptions</a>), and the requested base address of the mapped file view. <a href="MapFileView">MapFileView</a> returns the base address of the mapped file view, the length of the mapped file view, and a <a href="FileViewID">FileViewID</a> that identifies the mapped file view.

A program can obtain the valid bits allowed in the <u>FileViewAccess</u> and <u>FileViewOptions</u> passed to <u>MapFileView using GetFileViewAccessOptions</u>. A program can obtain information about a mapped file view using <u>GetFileViewInformation</u>. A program can obtain the <u>FileViewID</u> for a specific address using <u>GetFileViewFromAddress</u>. A program can obtain a list of mapped file views using <u>GetNextView</u>. A program can change memory access level of a mapped file view using <u>SetFileViewAccess</u>. A program can change the backing base of a mapped file view using <u>SetFileViewBackingBase</u>.

When a program is finished using a mapped file view, it must close the mapped file view using <u>UnmapFileView</u>. Any modified memory in a mapped file view is written to the mapped file fork when the mapped file view is un-mapped unless the mapped file fork is a scratch file created with <u>OpenMappedScratchFile</u>.

#### Back to top

## Process Ownership of File Mappings

When a mapped file fork is opened, the current process becomes the owning process for that mapped file fork and all of its mapped file views. The owning process is the only process that can change or un-map the mapped file views it owns, and change or close the mapped file forks it owns. When the owning process terminates, all mapped file views created by that process are unmapped, and all mapped file forks opened by a process are closed.

Process ownership may be overridden by specifying  $\underline{kNoProcessMappedFile}$  in the  $\underline{MappingPrivileges}$  when a mapped file fork is opened. Mapped file forks opened with the  $\underline{kNoProcessMappedFile}$  privilege are not owned by any process.

#### IMPORTANT:

Programs using <u>kNoProcessMappedFile</u> must un-map mapped file views and close mapped file forks when they are no longer needed. Failing to do so is a programming error and will cause the system to run out of logical address space.

#### Back to top

#### File Mappings and System Shutdown

All mapped file views are unmapped and all mapped file forks are closed at the sdOnUnmount stage of the system shutdown process. This means that the only safe time to use code or data stored in file mapped files opened with the File Mapping programming interfaces is at or before the sdOnDrivers stage of the system shutdown process.

#### Back to top

#### Memory Page Size

The page size used by the file mapping APIs is the same as the page size used by the Virtual Memory Manager. This page size can be determined by using the <code>gestaltLogicalPageSize Gestalt</code> selector.

#### Back to top

## File Mapping APIs

This section presents the new file mapping APIs together with comments describing their usage.

## BackingFileID

A BackingFileID is used to access a mapped file fork.

```
typedef struct OpaqueBackingFileID *BackingFileID;
```

#### Back to top

#### MappingPrivileges

A set of flags that describe what operations can be performed on a mapped file fork.

- kCanReadMappedFile Allow the file fork to be mapped such that the memory can be read (this is required).
- kCanWriteMappedFile Allow the file fork to be mapped such that the memory can be written. If not set, then the memory can be mapped read-only.
- kNoProcessMappedFile The mapped file fork and its mapped file views are not tracked by process ID.

## Back to top

## MappedFileAttributes

A set of flags returned by <u>GetMappedFileInformation</u> that describe the attributes of a mapped file fork.

• kIsMappedScratchFile - Set when the mapped file fork is a scratch file created with

#### Back to top

#### kMappedFileInformationVersion1

The version number of the MappedFileInformation struct.

#### Back to top

## MappedFileInformation

Receives the information supplied by  $\underline{\texttt{GetMappedFileInformation}}$ . The current version of this struct is kMappedFileInformationVersion1.

```
struct MappedFileInformation {
    ProcessSerialNumber owningProcess; /* owning process */
    FSRef *ref; /* pointer to FSRef or NULL */
    HFSUniStr255 *forkName; /* pointer to HFSUniStr255 or NULL */
    MappingPrivileges privileges; /* mapping privileges */
    UInt64 currentSize; /* size in bytes */
    MappedFileAttributes attributes; /* attributes */
};
typedef struct MappedFileInformation MappedFileInformation;
```

- owningProcess The <a href="ProcessSerialNumber">ProcessSerialNumber</a> of the process that owns this mapped file fork.
- ref A pointer to a <u>FSRef</u> where the <u>FSRef</u> of the mapped file fork is returned, or <u>NULL</u> if the <u>FSRef</u> is not needed.
- forkName A pointer to a <a href="https://example.com/HFSUniStr255">HFSUniStr255</a> where the fork name of the mapped file fork is returned, or NULL if the fork name is not needed.
- $\bullet$  privileges The  $\underline{\texttt{MappingPrivileges}}$  of the mapped file fork.
- currentSize The size, in bytes, of the mapped file fork.
- attributes The <a href="MappedFileAttributes">MappedFileAttributes</a> of the mapped file fork.

## IMPORTANT:

An application must set both the ref and forkName fields of  $\underline{\texttt{MappedFileInformation}}$  structure before calling  $\underline{\texttt{GetMappedFileInformation}}$ .

```
typedef OptionBits FileViewAccess;
enum {
        /* defined bit numbers */
   kFileViewAccessReadBit = 0, /* Reads allowed */
    kFileViewAccessWriteBit = 1, /* Writes allowed */
   kFileViewAccessExecuteBit = 2, /* Instruction execution
                                    permitted */
        /* masks */
   kFileViewAccessReadMask = /* Reads allowed */
        1L << kFileViewAccessReadBit,
    kFileViewAccessWriteMask = /* Writes allowed */
        1L << kFileViewAccessWriteBit,
   kFileViewAccessExecuteMask = /* Instruction execution permitted */
        1L << kFileViewAccessExecuteBit,</pre>
};
enum {
        /* special masks */
   kFileViewAccessExcluded = 0, /* All access is prohibited */
    kFileViewAccessReadOnly =
        kFileViewAccessReadMask
        kFileViewAccessExecuteMask,
    kFileViewAccessReadWrite =
        kFileViewAccessReadMask
         <u>kFileViewAccessWriteMask</u>
         kFileViewAccessExecuteMask
};
```

Only three bits of <u>FileViewAccess</u> have been defined for use at the current time. All remaining bits are reserved by Apple for future use. For convenience, most a number of masks have been provided that can be used in conjunction with the binary-or operator (|) to produce desired <u>FileViewAccess</u> value. These masks are defined as follows:

- kFileViewAccessReadMask Memory in mapped file view can be read from.
- kFileViewAccessWriteMask Memory in mapped file view can be written to.
- kFileViewAccessExecuteMask Instruction execution from mapped file view is permitted (currently unsupported).
- kFileViewAccessExcluded Absolutely no access is permitted. If any access occurs, then an exception will be generated (currently unsupported).
- kFileViewAccessReadOnly Only read operations are permitted.
- kFileViewAccessReadWrite All types of access are permitted, including reading, writing, and instruction execution.

#### Note:

All memory maintained by the Mac OS 9.1 Virtual Memory Manager is executable. As discussed in the Implementation Notes for Mac OS 9.1 section, the only values defined for variables of type

<u>FileViewAccess</u> are kFileViewAccessReadOnly or kFileViewAccessReadWrite. Any other FileViewAccess values used with the routines defined in this document will result in a paramErr.

#### Back to top

## FileViewOptions

Values of type FileViewOptions specify desired characteristics of the mapped file view being created. At this time, only kNilOptions is supported.

```
typedef OptionBits FileViewOptions;
```

Possible values that are defined for FileViewOptions include:

• kNilOptions - no options.

#### Back to top

#### kMapEntireFork

Pass kMapEntireFork to MapFileView as the backingLength parameter to file map the entire contents of a file.

```
enum {
   kMapEntireFork = (-1)
};
```

## Back to top

#### FileViewID

AFileViewID is used to access a mapped file view.

```
typedef struct OpaqueFileViewID* FileViewID;
```

#### Back to top

## kFileViewInformationVersion1

The version number of the FileViewInformation struct.

#### Back to top

#### FileViewInformation

Receives the information supplied by  $\underline{\texttt{GetFileViewInformation}}$ . The current version of this struct is kFileViewInformationVersion1.

```
struct FileViewInformation {
    ProcessSerialNumber owningProcess; /* owning process */
    LogicalAddress viewBase; /* starting address of mapped file view */
    ByteCount viewLength; /* length of the mapped file view */
    BackingFileID backingFile; /* the mapped file fork */
    UInt64 backingBase; /* offset into mapped file fork */
    FileViewAccess access; /* the FileViewAccess */
    ByteCount guardLength; /* size of the guard ranges */
    FileViewOptions options; /* the FileViewOptions */
};
typedef struct FileViewInformation FileViewInformation;
```

- owningProcess The ProcessSerialNumber of the process that owns this mapped file view.
- viewBase The starting address of mapped file view.
- viewLength The length of the mapped file view.
- backingFile The <u>BackingFileID</u> of the mapped file fork.
- backingBase The offset into mapped file fork.
- access The FileViewAccess.
- guardLength The size of the guard ranges.
- options The <u>FileViewOptions</u>.

## Back to top

#### OpenMappedFile

Opens a file fork with the privileges requested for use as backing storage.

```
OSErr OpenMappedFile(
  const FSRef *ref,
  UniCharCount forkNameLength,
  const UniChar *forkName, /* can be NULL */
    MappingPrivileges privileges,
    BackingFileID *backingFile);
```

- ref The file to map.
- forkNameLength The fork name length in Unicode characters.
- forkName The fork name in Unicode (NULL = data fork).

- privileges The requested <a href="MappingPrivileges">MappingPrivileges</a>.
- backingFile Receives a <u>BackingFileID</u> which you can use to access the mapped file fork.
- result An operating system result code: noErr, paramErr, vmMappingPrivilegesErr, or various File Manager and Memory Manager errors.

The <u>OpenMappedFile</u> function opens the fork specified by the forkNameLength and forkName parameters of the file specified by the ref parameter and returns a <u>BackingFileID</u> in the backingFile parameter. You can pass the <u>BackingFileID</u> to other routines which accept a <u>BackingFileID</u> as an input parameter.

#### Note:

Additional information about the Mac OS 9.1 implementation of <a href="OpenMappedFile">OpenMappedFile</a> can be found in <a href="Implementation Notes for Mac OS 9.1">Implementation Notes for Mac OS 9.1</a> section at the end of this document.

The privileges parameter specifies what operations you want to perform on the mapped file fork. Programs can request either <a href="kCanReadMappedFile">kCanReadMappedFile</a> privileges, or both <a href="kCanReadMappedFile">kCanReadMappedFile</a> and <a href="kCanWriteMappedFile">kCanWriteMappedFile</a> privileges. To disable Process Manager tracking of the mapped file fork and its mapped file views, you may also request <a href="kNoProcessMappedFile">kNoProcessMappedFile</a> privileges.

Back to top

#### FSpOpenMappedFile

Opens a file fork with the privileges requested for use as backing storage.

```
OSErr FSpOpenMappedFile(
    const <u>FSSpec</u> *spec,
    Boolean mapResFork,
    <u>MappingPrivileges</u> privileges,
    <u>BackingFileID</u> *backingFile);
```

- spec The file to map.
- mapResFork Fork to map: false = data fork; true = resource fork.
- privileges The requested <a href="MappingPrivileges">MappingPrivileges</a>.
- backingFile Receives a <a href="mailto:BackingFileID">BackingFileID</a> which you can use to access the mapped file fork.
- result An operating system result code: noErr, paramErr, vmMappingPrivilegesErr, or various File Manager and Memory Manager errors.

The <u>FSpOpenMappedFile</u> function opens the fork specified by the mapResFork parameter of the file specified by the spec parameter and returns a <u>BackingFileID</u> in the backingFile parameter. You can pass the <u>BackingFileID</u> to other routines which accept a <u>BackingFileID</u> as an input parameter.

#### Note:

Additional information about the Mac OS 9.1 implementation of <a href="FSpOpenMappedFile">FSpOpenMappedFile</a> can be found in <a href="Implementation Notes for Mac OS 9.1">Implementation Notes for Mac OS 9.1</a> section at the end of this document.

The privileges parameter specifies what operations you want to perform on the mapped file fork. Programs can request either  $\underline{kCanReadMappedFile}$  privileges, or both  $\underline{kCanReadMappedFile}$  and  $\underline{kCanWriteMappedFile}$  privileges. To disable Process Manager tracking of the mapped file fork and its mapped file views, you may also request  $\underline{kNoProcessMappedFile}$  privileges.

#### OpenMappedScratchFile

Creates and opens a scratch file with the privileges requested for use as backing storage.

```
OSErr OpenMappedScratchFile(
   FSVolumeRefNum volume,
   ByteCount fileSize,
   MappingPrivileges privileges,
   BackingFileID *backingFile);
```

- volume The volume where scratch file should be created or kFSInvalidVolumeRefNum to let the system choose the volume.
- fileSize The size of the scratch file.
- privileges The requested <a href="MappingPrivileges"><u>MappingPrivileges</u></a>.
- backingFile Receives a BackingFileID which you can use to access the mapped file fork.
- result An operating system result code: noErr, paramErr, vmMappingPrivilegesErr, or various File Manager and Memory Manager errors.

The <u>OpenMappedScratchFile</u> function creates a file with the size specified by the fileSize parameter on the volume specified by the volume parameter. If kFSInvalidVolumeRefNum is passed as the volume parameter, the system code will choose the location of the file. <u>OpenMappedScratchFile</u> then opens the file and returns a <u>BackingFileID</u> in the backingFile parameter. You can pass the <u>BackingFileID</u> to other routines which accept a <u>BackingFileID</u> as an input parameter.

The privileges parameter specifies what operations you want to perform on the mapped file fork. Programs can request either <a href="kCanReadMappedFile">kCanReadMappedFile</a> privileges, or both <a href="kCanReadMappedFile">kCanReadMappedFile</a> and <a href="kCanWriteMappedFile">kCanWriteMappedFile</a> privileges. To disable Process Manager tracking of the mapped file fork and its mapped file views, you may also request <a href="kNoProcessMappedFile">kNoProcessMappedFile</a> privileges.

#### Note:

The contents of the backing file created by <a href="OpenMappedScratchFile">OpenMappedScratchFile</a> is undefined and are not initialized for your application.

The data for a scratch file is only valid in an open mapped file view. When a mapped file view is first created for a scratch file with <a href="MapFileView">MapFileView</a>, data on disk is not paged into memory. When that mapped file view is unmapped with <a href="UnmapFileView">UnmapFileView</a>, changes are not flushed from memory to disk.

#### Back to top

#### CloseMappedFile

Closes a mapped file fork.

```
OSErr CloseMappedFile(<u>BackingFileID</u> backingFile);
```

- backingFile The mapped file fork to close.
- result An operating system result code: noErr, vmInvalidBackingFileIDErr, vmInvalidOwningProcessErr, vmBusyBackingFileErr, or various File Manager errors.

The CloseMappedFile function closes the mapped file fork specified by the backingFile parameter.

All mapped file views using the <u>BackingFileID</u> must be closed before closing the mapped file fork. If the <u>BackingFileID</u> is for a scratch file created with <u>OpenMappedScratchFile</u>, the scratch file is deleted by <u>CloseMappedFile</u> after it is closed.

#### Back to top

## GetMappedFileInformation

Returns information about a mapped file fork.

```
OSErr GetMappedFileInformation(

<u>BackingFileID</u> backingFile,

<u>PBVersion</u> version,

<u>MappedFileInformation</u> *mappedFileInfo);
```

- backingFile The mapped file fork.
- version The version of the <a href="MappedFileInformation">MappedFileInformation</a> struct passed.
- mappedFileInfo A pointer to the <u>MappedFileInformation</u> struct where the information about a mapped file fork is returned.
- result An operating system result code: noErr, paramErr, vmInvalidBackingFileIDErr, or various File Manager errors.

## IMPORTANT:

An application must set both the ref and forkName fields of <u>MappedFileInformation</u> structure before calling <u>GetMappedFileInformation</u>.

The <u>GetMappedFileInformation</u> function returns information about the mapped file fork specified by the backingFile parameter. The struct version of the mappedFileInfo parameter is passed in the version parameter. The mapped file fork information is returned in the mappedFileInfo parameter.

#### Back to top

#### GetNextMappedFile

Gets a list of mapped file forks.

```
OSErr GetNextMappedFile(<u>BackingFileID</u> *backingFile);
```

backingFile -

Input: The last  $\underline{\texttt{BackingFileID}}$  returned by GetNextMappedFile, or kInvalidID to get the first mapped file fork.

Output: If noErr, receives the  $\underline{BackingFileID}$  of the next mapped file fork.

• result - An operating system result code: noErr, vmInvalidBackingFileIDErr, or vmNoMoreBackingFilesErr.

forks. You can enumerate through the list of mapped file forks by passing kInvalidID as the backingFile parameter and then repetitively calling <a href="MappedFile">GetNextMappedFile</a> with the last <a href="BackingFileID">BackingFileID</a> returned until the result code <a href="VmNoMoreBackingFilesErr">VmNoMoreBackingFilesErr</a> is returned.

### Back to top

#### SetMappedFileSize

Changes the size (logical end-of-file) of a mapped file fork.

```
OSErr SetMappedFileSize(

BackingFileID backingFile,

UInt16 positionMode,

const SInt64 *positionOffset);
```

- backingFile The mapped file fork to change the size of.
- positionMode The base location for the new size: fsFromStart, or fsFromLEOF.
- positionOffset Pointer to a SInt64 which contains the offset of the size from the base.
- result An operating system result code: noErr, paramErr, or various File Manager errors.

The <u>SetMappedFileSize</u> function sets the logical end-of-file of the mapped file fork specified by backingFile. The new logical end-of-file is specified by the positionMode and positionOffset parameters.

#### Note:

Additional information about the Mac OS 9.1 implementation of <u>SetMappedFileSize</u> can be found in <u>Implementation Notes for Mac OS 9.1</u> section at the end of this document.

#### Back to top

#### GetFileViewAccessOptions

Returns the valid FileViewAccess and FileViewOptions bits.

- access Receives the valid memory access flags.
- options Receives the valid view options.
- result An operating system result code: noErr, or paramErr.

The GetFileViewAccessOptions function returns the valid <u>FileViewAccess</u> and <u>FileViewOptions</u> bits. Programs can use it to determine what <u>FileViewAccess</u> and <u>FileViewOptions</u> are available.

Creates a mapped file view into a mapped file fork.

```
OSErr MapFileView(

BackingFileID backingFile,
const UInt64 *backingBase, /* can be NULL */
ByteCount backingLength,
FileViewAccess access,
ByteCount guardLength,
FileViewOptions options,
LogicalAddress *viewBase,
ByteCount *viewLength,
FileViewID *theView);
```

- backingFile The mapped file fork to create a mapped file view from.
- backingBase Pointer to the offset into mapped file fork. Passing a NULL pointer is the same as passing an offset of zero.
- backingLength The number of bytes to map, or <a href="mailto:kMapEntireFork">kMapEntireFork</a> to map from backingBase to the mapped file fork's logical end-of-file. The backingBase parameter must be a whole multiple of the logical page size (as determined using the gestaltLogicalPageSize Gestalt selector).
- access The FileViewAccess.
- guardLength The size, in bytes, of the excluded logical address ranges to place adjacent to each end of the mapped file view.
- options The desired characteristics of the mapped file view.
- viewBase

Input: The requested viewBase.

Output: Receives the starting address of mapped file view.

- viewLength Receives the mapped file view length.
- theView Receives a <a href="FileViewID">FileViewID</a> which you can use to access the mapped file view.
- result An operating system result code: noErr, paramErr, vmInvalidBackingFileIDErr, vmInvalidOwningProcessErr, vmFileViewAccessErr, or various File Manager and Memory Manager errors.

The <u>MapFileView</u> function creates a mapped file view into the mapped file fork specified by the backingFile parameter. <u>MapFileView</u> returns a <u>FileViewID</u> in the theView parameter. You can pass the <u>FileViewID</u> to other routines which accept a <u>FileViewID</u> as an input parameter.

#### Note:

Additional information about the Mac OS 9.1 implementation of <a href="MapFileView">MapFileView</a> can be found in Implementation Notes for Mac OS 9.1 section at the end of this document.

The backingBase and backingLength parameters specify what part of the mapped file fork will be mapped to memory. The access parameter specifies the allowable access to the memory in a mapped file view. The guardLength parameter specifies the size, in bytes, of the excluded logical address ranges to place adjacent to each end of the mapped file view. The options parameter specifies the desired characteristics of the mapped file view. The viewBase parameter, as an optional input, specifies the requested viewBase.

The backingBase parameter must be a whole multiple of the logical page size. If <a href="kMapEntireFork"><u>kMapEntireFork</u></a> is passed as backingLength, accesses past the mapped file fork's logical end-of-file will not cause exceptions, but will have undefined behavior. Only accesses up to viewLength should be considered valid.

The starting address of the mapped file view is returned in the viewBase parameter. The length of the mapped file view is returned in the viewLength parameter.

#### Back to top

#### UnmapFileView

Un-maps a mapped file view.

```
OSErr UnmapFileView(<u>FileViewID</u> theView);
```

- theView The mapped file view to un-map.
- result An operating system result code: noErr, vmInvalidFileViewIDErr, vmInvalidOwningProcessErr, or various File Manager and Memory Manager errors.

The UnmapFileView function un-maps a mapped file view specified by the theView parameter from memory.

All modified memory is flushed to the mapped file fork before the mapped file view is unmapped unless the mapped file view is to a scratch file.

#### Back to top

## GetFileViewInformation

Returns information about a mapped file view.

- theView The mapped file view.
- version The version of the FileViewInformation struct passed.
- fileViewInfo A pointer to the <a href="FileViewInformation">FileViewInformation</a> struct where the information about a mapped file view is returned.
- result An operating system result code: noErr, paramErr, or vmInvalidFileViewIDErr.

The <u>GetFileViewInformation</u> function returns information about the mapped file view specified by the theView parameter. The struct version of the fileViewInfo parameter is passed in the version parameter. The mapped file view information is returned in the fileViewInfo parameter.

#### Back to top

## GetFileViewFromAddress

Returns the FileViewID for a given address.

```
OSErr GetFileViewFromAddress(

<u>LogicalAddress</u> address,

<u>FileViewID</u> *theView);
```

- address The memory address.
- theView Receives a <u>FileViewID</u> for the given memory address.
- result An operating system result code: noErr, paramErr, or vmAddressNotInFileViewErr.

The GetFileViewFromAddress function returns the FileViewID for address specified in the address parameter.

#### Back to top

#### GetNextView

Gets a list of mapped file views.

```
OSErr GetNextFileView(<u>FileViewID</u> *theView);
```

- theView Input: The last <a href="FileViewID">FileViewID</a> returned by <a href="GetNextView">GetNextView</a>, or kInvalidID to get the first mapped file view. Output: If <a href="Months:noErr">noErr</a>, receives the <a href="FileViewID">FileViewID</a> of the next mapped file view.
- result An operating system result code: noErr, paramErr, vmInvalidFileViewIDErr, or vmNoMoreFileViewsErr.

The GetNextView function returns the <u>FileViewID</u> of the mapped file view next in the list of mapped file views. You can enumerate through the list of mapped file views by passing kInvalidID as the theView parameter and then repetitively calling <u>GetNextView</u> with the last <u>FileViewID</u> returned until the result code vmNoMoreFileViewsErr is returned.

#### Back to top

### SetFileViewAccess

Changes a mapped file view's FileViewAccess.

```
OSErr SetFileViewAccess(
    FileViewID theView,
    FileViewAccess access);
```

- theView The mapped file view.
- accessLevel The new <u>FileViewAccess</u>.
- result An operating system result code: noErr, paramErr, vmInvalidFileViewIDErr, or vmFileViewAccessErr.

The SetFileViewAccess function changes the <u>FileViewAccess</u> of the mapped file view specified by the theView parameter. The new <u>FileViewAccess</u> is specified by the accessLevel parameter.

#### Note:

Additional information about the Mac OS 9.1 implementation of <u>SetFileViewAccess</u> can be found in Implementation Notes for Mac OS 9.1 section at the end of this document.

#### Back to top

#### SetFileViewBackingBase

Changes the backing base of a mapped file view.

- theView The mapped file view.
- newBackingBase Pointer to the offset into mapped file fork. Passing a NULL pointer is the same as passing an offset of zero.
- result An operating system result code: noErr, vmInvalidFileViewIDErr, or paramErr.

The SetFileViewBackingBase function changes the backing base of the mapped file view specified by theView. The new backing base is specified by the newBackingBase parameter.

#### Note:

Additional information about the Mac OS 9.1 implementation of <u>SetFileViewBackingBase</u> can be found in <u>Implementation Notes for Mac OS 9.1</u> section at the end of this document.

## Back to top

## Implementation Notes for Mac OS 9.1

Mac OS 9.1 is the first implementation of the File Mapping APIs, and as such there are some limitations in the values that may be provided as parameters to some of its routines. This section outlines these limitations.

#### **Address Space Limitations**

The Mac OS 9.1 Virtual Memory Manager provides a single address space of 1023 megabytes. Part of that address space is used for main memory and pageable system data. The remainder of that address space is available for file mapping (both CFM file mappings and mapped file views created with <a href="MapFileView">MapFileView</a>). Thus, the size and number of mapped file views is limited.

#### OpenMappedFile

- Only the data fork can be opened for use as backing storage. paramErr is returned if you try to map a fork other than the data fork
- The backing storage file is opened, but <a href="OpenMappedFile">OpenMappedFile</a> does not obtain exclusive access to that file. Instead, <a href="MapFileView">MapFileView</a> obtains exclusive access to the backing storage file when the file is mapped to memory.

## FSpOpenMappedFile

• Only the data fork can be opened for use as backing storage. paramErr is returned if you try to map a fork other than the data fork.

• The backing storage file is opened, but <u>FSpOpenMappedFile</u> does not obtain exclusive access to that file. Instead, <u>MapFileView</u> obtains exclusive access to the backing storage file when the file is mapped to memory.

## <u>SetMappedFileSize</u>

• <u>SetMappedFileSize</u> is not implemented and always returns paramErr.

#### MapFileView

- The entire file fork must be mapped (creating a mapped file view smaller than the entire file is not implemented). Thus:
  - o The backingBase parameter must be 0. paramErr is returned if backingBase is not 0.
  - o The backingLength parameter must be <u>kMapEntireFork</u>. paramErr is returned if backingLength is not <u>kMapEntireFork</u>.
  - o The guardLength parameter is ignored in the 9.1 implementation.
  - o The viewBase parameter is only used as an output variable in the 9.1 implementation any value provided in the variable pointed to by this parameter when <a href="MapFileView">MapFileView</a> will be ignored.
- The <u>FileViewAccess</u> parameter must be either <u>kFileViewAccessReadOnly</u> or <u>kFileViewAccessReadWrite</u>. paramErr is returned if anything else is passed.
- <u>FileViewOptions</u> must be <u>kNilOptions</u> (as reflected by <u>GetFileViewAccessOptions</u>). paramErr is returned if anything else is passed.
- The viewBase parameter as an input is currently ignored.
- <u>MapFileView</u> will fail with opWrErr or permErr if exclusive access to the backing storage file cannot be obtained

## SetFileViewAccess

 The <u>FileViewAccess</u> parameter must be either <u>kFileViewAccessReadOnly</u> or <u>kFileViewAccessReadWrite</u>. paramErr is returned if anything else is passed.

#### **SetFileViewBackingBase**

• SetFileViewBackingBase is not implemented and always returns paramErr.

#### Back to top

## **Downloadables**

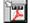

Acrobat version of this Note (360K).

**Download**